Collège : Niveau: 2éme AM Année scolaire: 2018 - 2019 Durée : 1h

## 1<sup>er</sup> devoir du 3<sup>ème</sup> trimestre

Le texte :

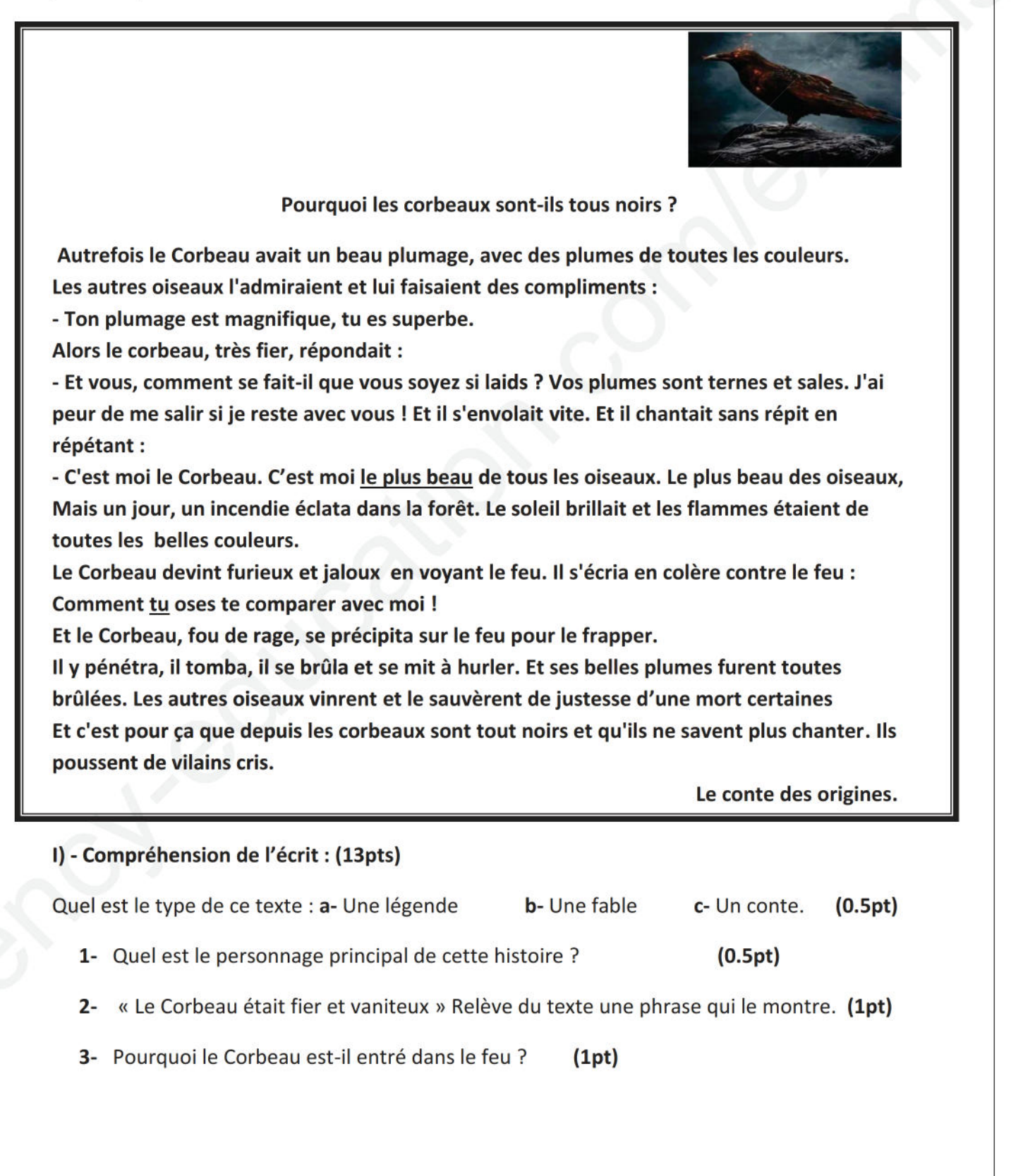

## 2am.ency-education.com

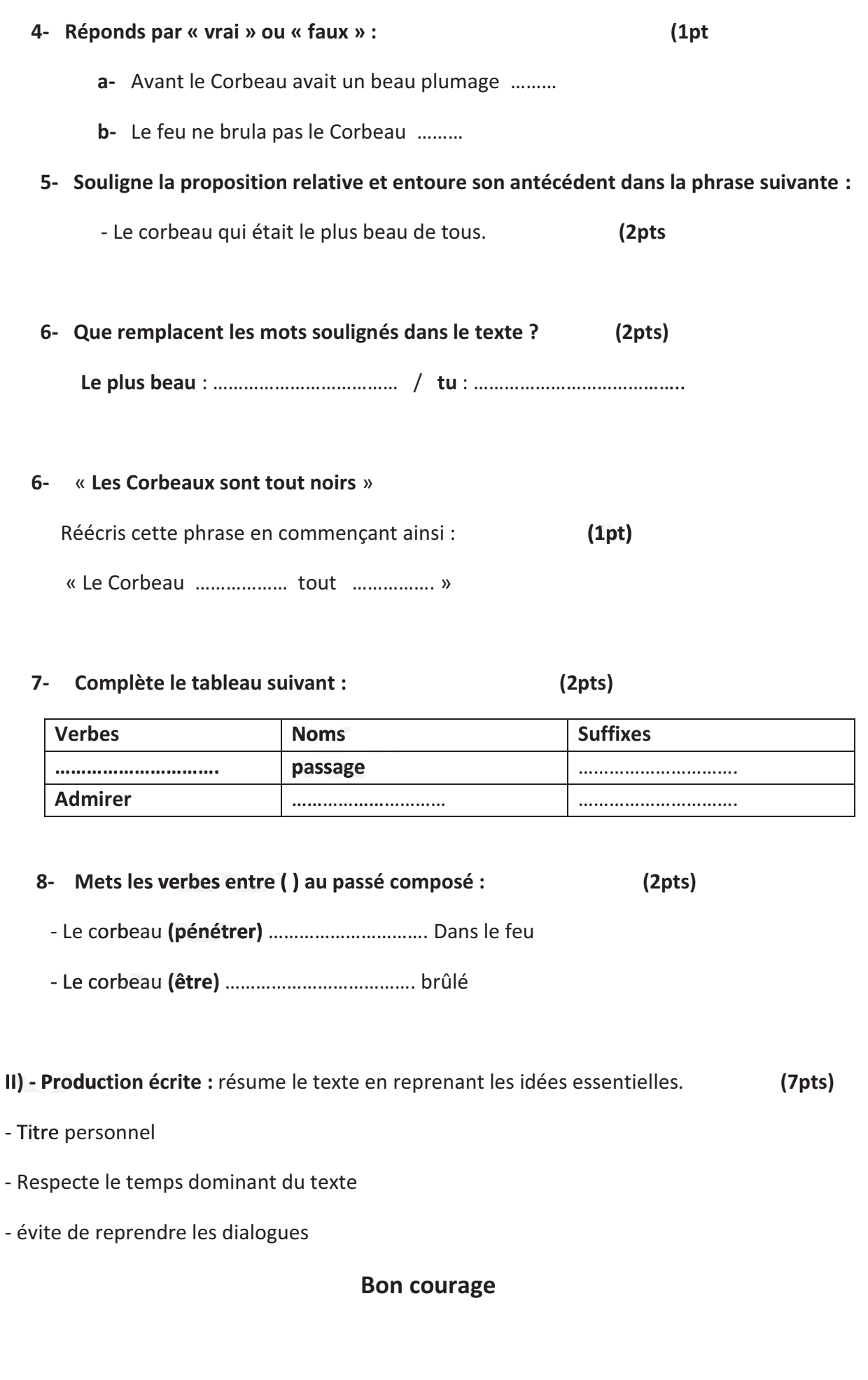

## 2am.ency-education.com